## V. DOWNLOAD

## [Scaricare ArtCAM 2016 Codice Di Attivazione 64 Bits](https://tlniurl.com/1qgwez)

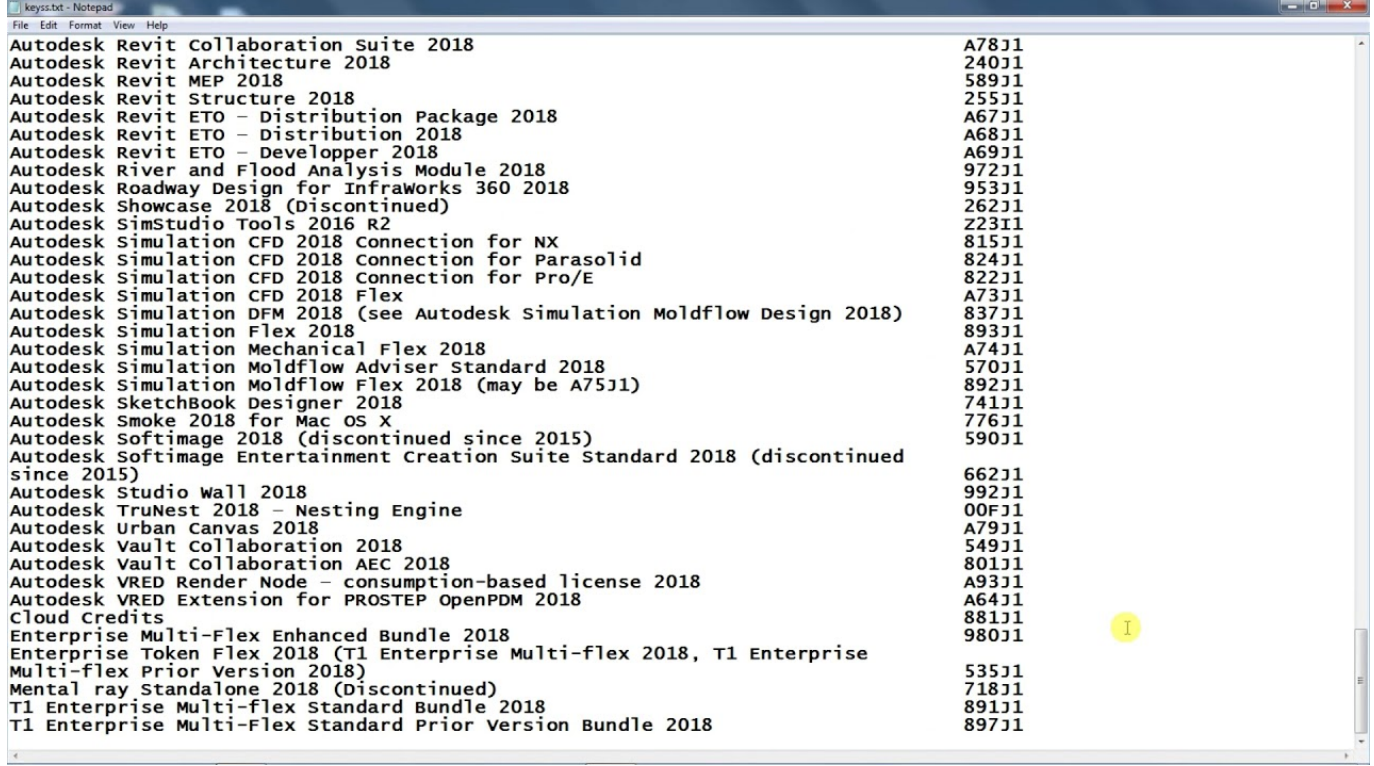

[Scaricare ArtCAM 2016 Codice Di Attivazione 64 Bits](https://tlniurl.com/1qgwez)

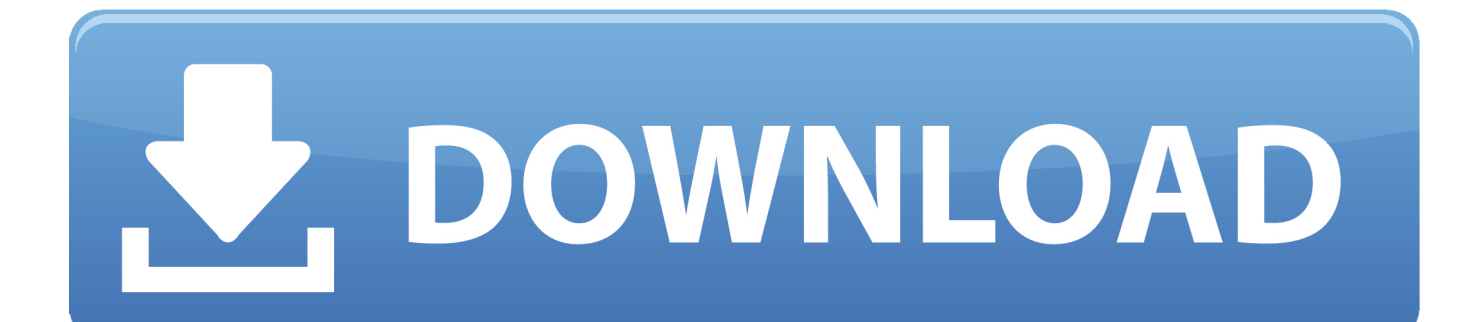

Customers with a dongle should use the following steps to download ... Delcam did not release an ArtCAM 2016 product range; the ArtCAM .... Customers who had an active ArtCAM subscription between February 7, 2018, and July 7, 2018, will be provided with a non-maintained perpetual license.. Scaricare il software dal TORRENT FILE DOWNLOAD; Installare Autocad ... Keygen e incollatelo come codice di attivazione offline di AutoCad.. Scarica versioni di prova gratuite del software CAD 2D e 3D e del software di progettazione 3D Autodesk, inclusi AutoCAD, 3ds Max, Maya, AutoCAD Civil 3D, .... Download and install Autodesk AutoCAD 2017 from official site; Use Serial ... Max 2018 128J1 (includes all 3ds Max Design functions since the 2016 version) ... and Construction Suite 2018 00TJ1Autodesk ArtCAM Standard 2018 A9CJ1 ... Autodesk VRED Extension for PROSTEP OpenPDM 2018 A64J1.. E.g.: the product key for an AutoCAD 2016 licence is 001H1, while the ... https://knowledge.autodesk.com/customer-service/download-install/activate/find-serial- ... c72721f00a